## Razer Pro Type Ultra cheat sheet

## **General**

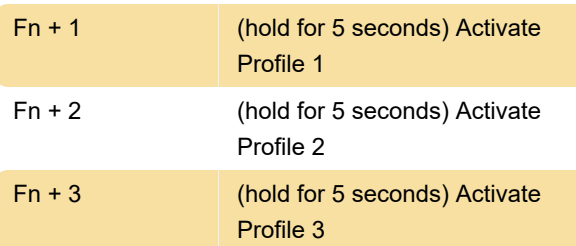

After pressing the shortcut, the LED indicatiors will display which Profile has been activated.

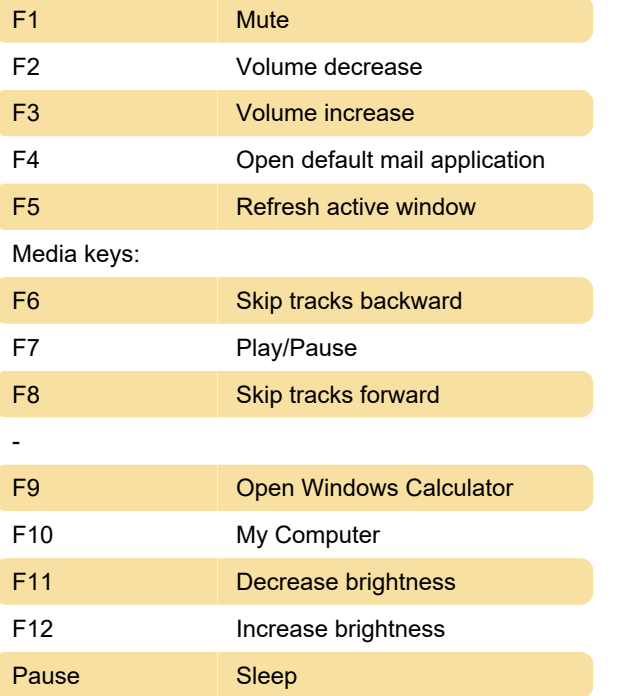

Last modification: 7/14/2023 5:40:58 PM

More information: [defkey.com/razer-pro-type-ultra](https://defkey.com/razer-pro-type-ultra-shortcuts)[shortcuts](https://defkey.com/razer-pro-type-ultra-shortcuts)

[Customize this PDF...](https://defkey.com/razer-pro-type-ultra-shortcuts?pdfOptions=true)